## **Sheet 3**

## **sock structure**

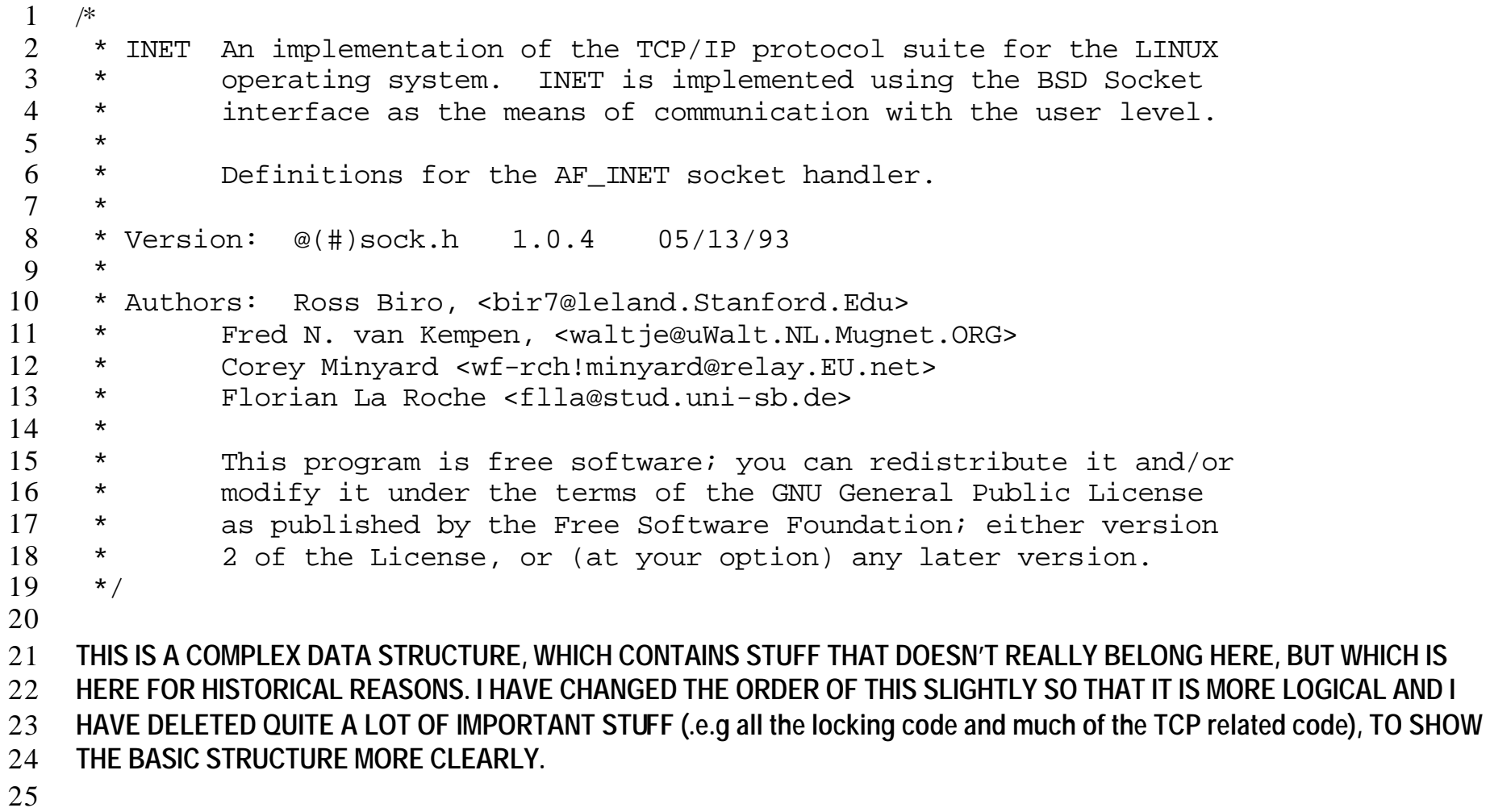

 **This structure is initialised in the following sequence:** 28 At the end of net/ipv4/af\_inet.c you will see a call to module\_init(inet\_init). As described in the definition of **include/linux/init.h::module\_init, this is a marker for a driver initialisation point, which is called when the kernel boots or when the module is loaded. net/ipv4/af\_inet.c::inet\_init calls net/socket.c::sock\_register. This latter routine is called by all protocol handlers that want to advertise their address family. It creates one entry per address family in net/socket.c::net\_families[family] of type include/linux/net.h::net\_proto\_family. This has a field 'create' which is used to create a socket of that given family type. In this case, this routine is set to point to net/ipv4/af\_inet.c::inet\_create Socket creation: net/socket.c::sock\_create -> calls create on the appropriate net\_proto\_family. In our case, this will call through to the net/ipv4/af\_inet.c::inet\_create, as stored above. That initialises the sock datastructure, partly directly and partly by calling net/core/sock.c::sock\_init\_data** struct sock { **The following are the source and destination information that must be entered into each IP packet. There appear to be two sender addresses. rcv\_saddr is the one used by hash lookups, and saddr is used for transmit. In the BSD API these are almost always the same.** 46 /\* Socket demultiplex comparisons on incoming packets. \*/<br>47 12 132 12 132 132 132 132 132 132 133 daddr;  $/*$  Foreign IPv4 addr  $*$  $\qquad \qquad$  \_ u32  $\qquad \qquad$  rcv\_saddr;  $\qquad$  /\* Bound local IPv4 addr  $\qquad \qquad$  \*/

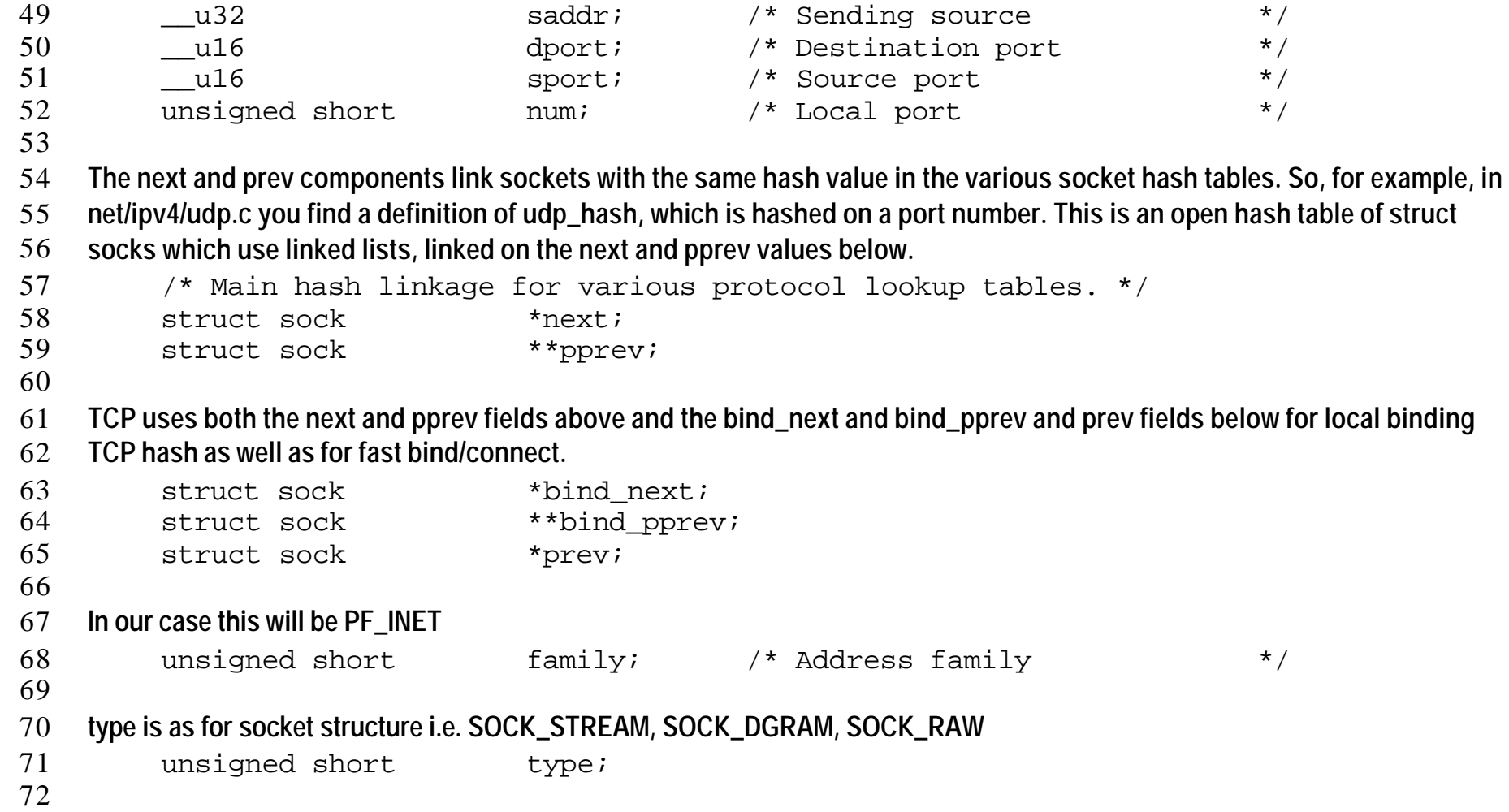

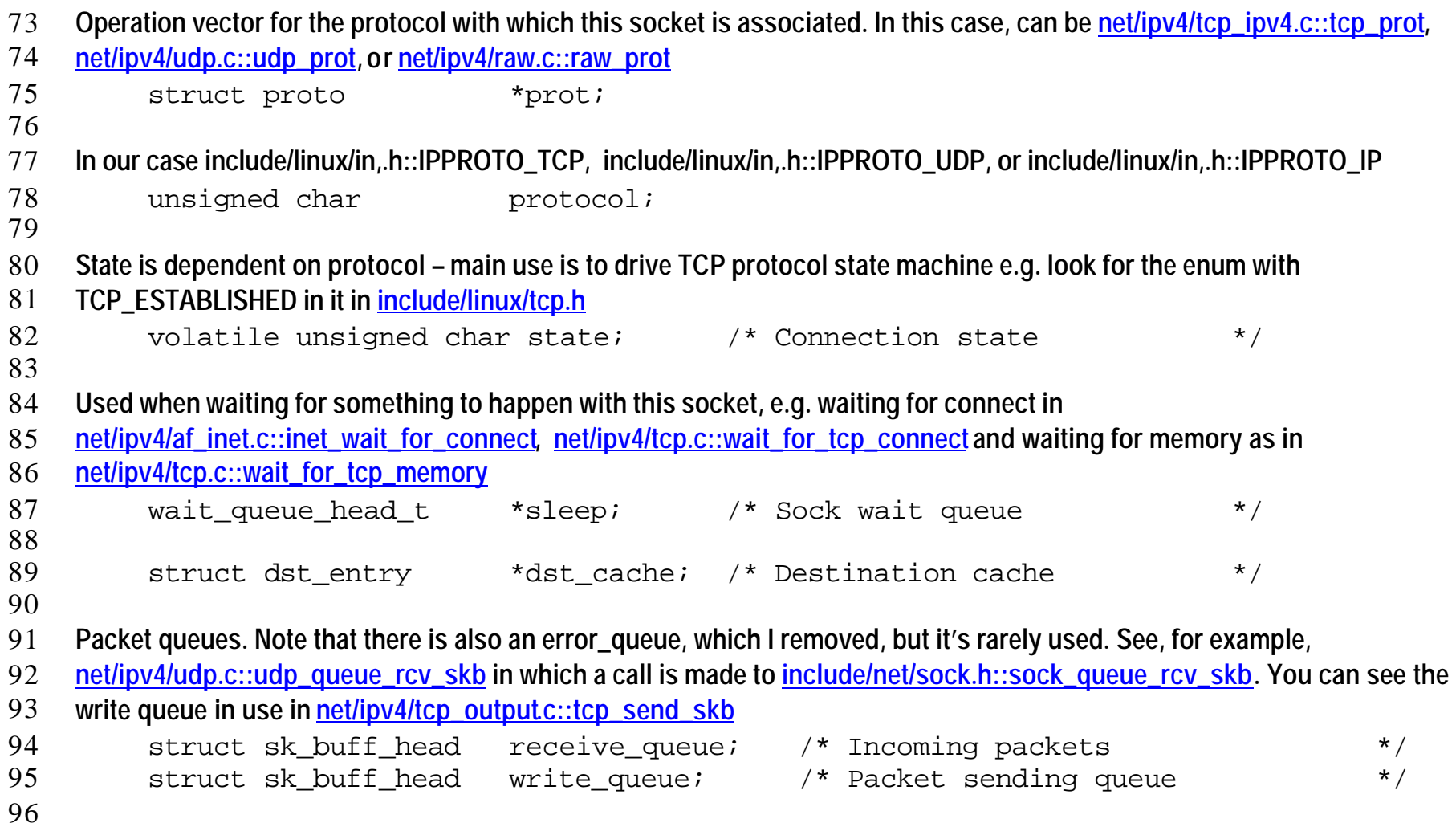

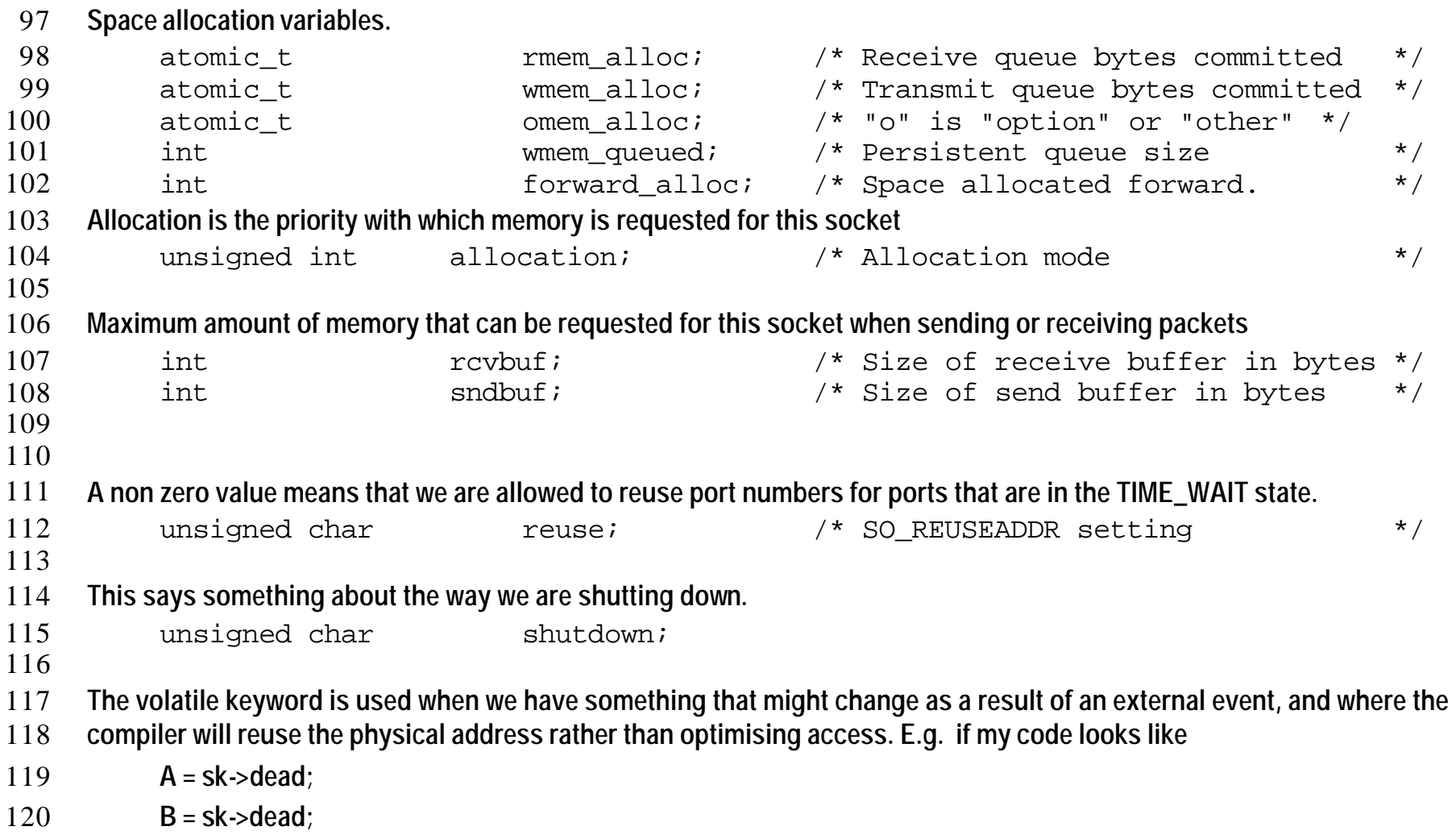

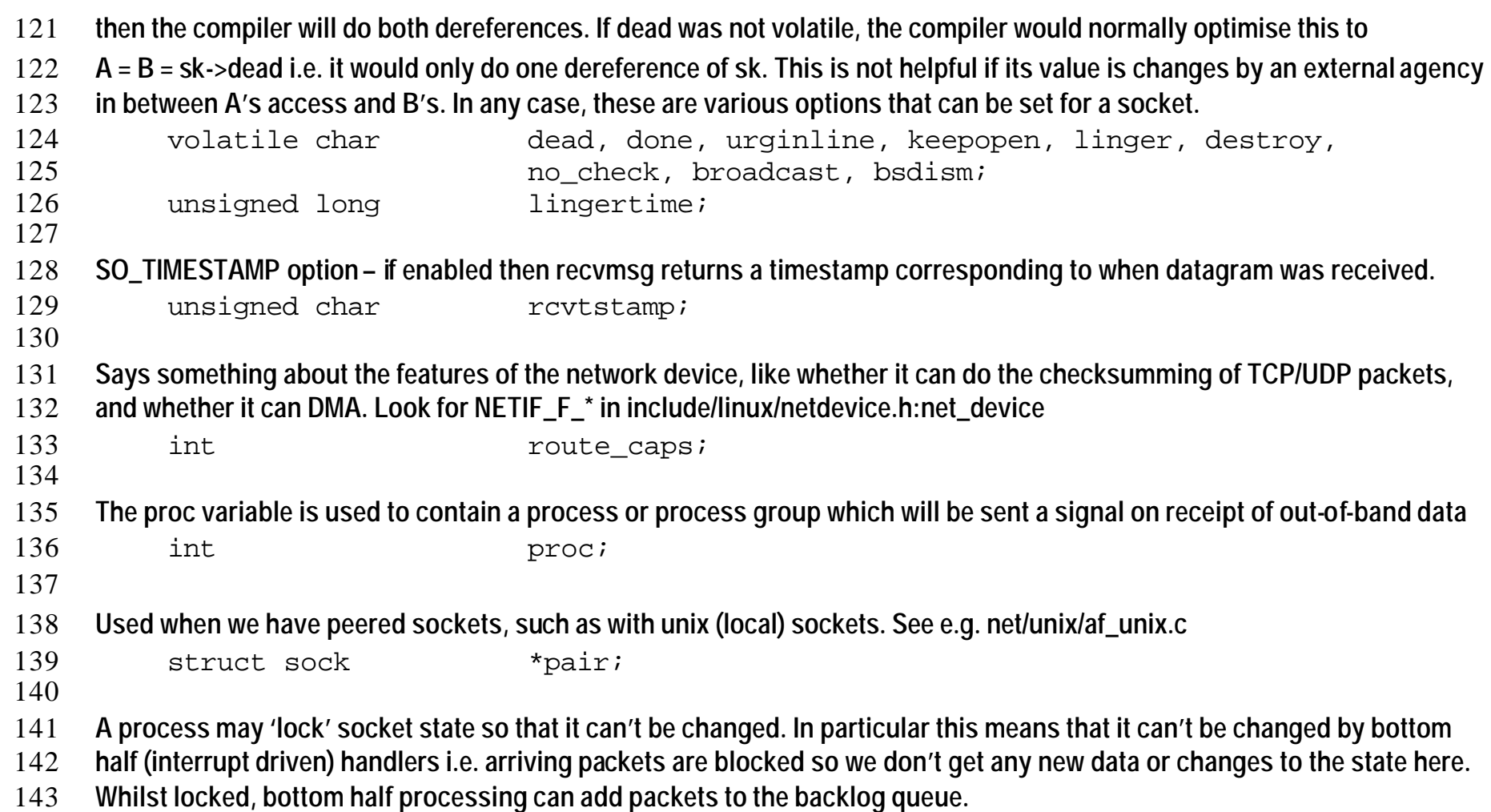

```
144 /* The backlog queue is special, it is always used with
145 * the per-socket spinlock held and requires low latency
146 * access. Therefore we special case its implementation.
147 */
148 struct {
149 struct sk_buff *head;
150 struct sk buff *tail;
151 } backlog;
152
153 tcp stuff – there's more stuff that I've deleted and some of the options described above only really apply to TCP
154 union {<br>155 str
          struct tcp opt af tcp;
156 #if defined(CONFIG_INET) || defined (CONFIG_INET_MODULE)
157 struct raw_opt tp_raw4;
158 #endif
159 } tp pinfo;
160
161 int hashent;
162
163 Error conditions
164 int the err, err soft; /* Soft holds errors that don't
165 cause failure but are the cause
166 of a persistent failure not just
167 'timed out' */168
```
169 **backlog is the second parameter to the listen routine. It represents the maximum number of pending connections there can**  170 **be. Here, max\_ack\_backlog is this number and ack\_backlog is a count of the number of connections pending at any given**  171 **time. The latter is manipulated using helper routines in include/net/tcp.h** 172 unsigned short max ack backlog; 173 unsigned short ack backlog; 174 175 **Used to set the TOS field. Packets with a higher priority may be processed first, depending on the device's queueing**  176 **discipline. See SO\_PRIORITY** 177 u32 priority; 178 **Route locally only if set – set by SO\_DONTROUTE option.** 179 unsigned char localroute;  $\frac{1}{2}$  /\* Route locally only  $\frac{1}{2}$  /\* 180 **From SO\_PEERCRED option** 181 struct ucred peercred; 182 **From SO\_RCVLOWAT** 183 int rcvlowat; 184 **From SO\_RCVTIMEO** 185 long revtimeo; 186 **From SO\_SNDTIMEO** 187 long sndtimeo; 188 189 **Private data for each address family (truncated)** 190 /\* This is where all the private (optional) areas that don't 191 \* overlap will eventually live.

```
192 \times /193 union {
194 void *destruct hook;
195 struct unix opt af unix;
196 #if defined(CONFIG_INET) || defined (CONFIG_INET_MODULE)
197 struct inet_opt af_inet;
198 #endif
199 } protinfo; 
200
201 Timer functions. You'll find a lot of useful timer stuff in include/linux/timer.h and kernel/timer.c In this case, the timer is used 
202 for SO_KEEPALIVE (i.e. sending occasional keepalive probes to a remote site – by default, set to 2 hours in 
203 include/net/tcp.h). stamp is simply the time that the last packet was received.
204 /* This part is used for the timeout functions. */<br>205 struct timer list timer; /* This is the s
                                   timer; /* This is the sock cleanup timer. */
206 struct timeval stamp;
207
208 A backpointer to the enclosing include/linux/net.h::socket structure. 
209 /* Identd and reporting IO signals */
210 struct socket *socket;
211
212 The state_change operation is called whenever the status of the socket is changed. Similarly, data_ready is called 
213 when data have been received, write_space when free memory available for writing has increased and 
214 error_report when an error occurs.
215 /* Callbacks */
```
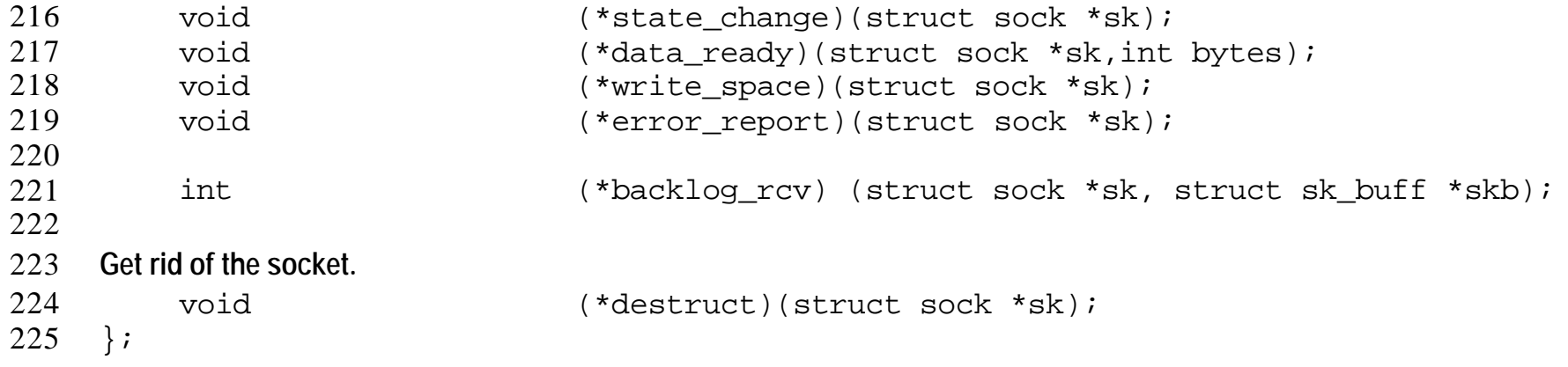